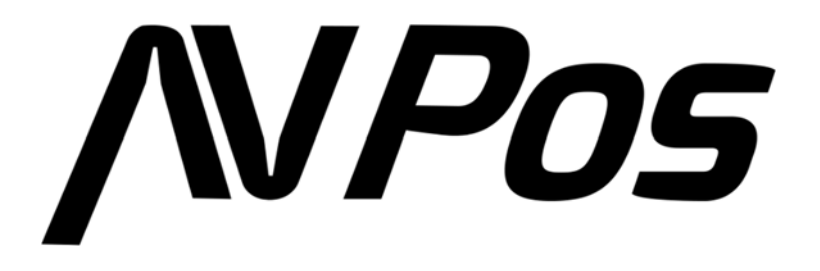

# **Manual del Lector de Códigos de Barras AVP-WI93-2D**

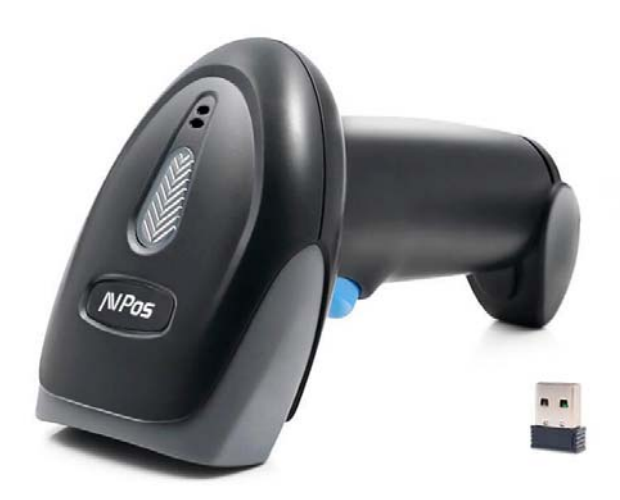

### Acerca de esta guía del usuario

Lea atentamente todo el contenido de la guía del usuario para utilizar los productos de forma segura y eficaz. Se le recomienda conservarlo para su uso como referencia.

### Descargo de responsabilidad

No desmonte el producto ni rompa el precinto; de lo contrario, no ofreceremos garantía ni servicio de reemplazo.

Las imágenes de esta guía del usuario son solo como referencia. Si hay alguna imagen que no coincida con el producto real, tome los productos reales como estándar. La información actualizada está sujeta a cambios sin previo aviso.

Toda la información contenida en esta guía está protegida por derechos de autor y nuestra empresa se reserva todos los derechos. Está prohibido extraer, copiar, agrupar otros productos o vender la totalidad o parte de esta guía sin nuestro permiso por escrito.

### Servicio de información

Para asistencia técnica o servicio y reparación del producto, contáctenos en www.avpos.es.

### **Primeros pasos**

#### **Cargar Valores por Defecto**

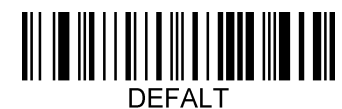

**Cargar Valores por defecto** 

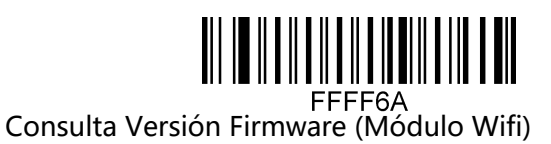

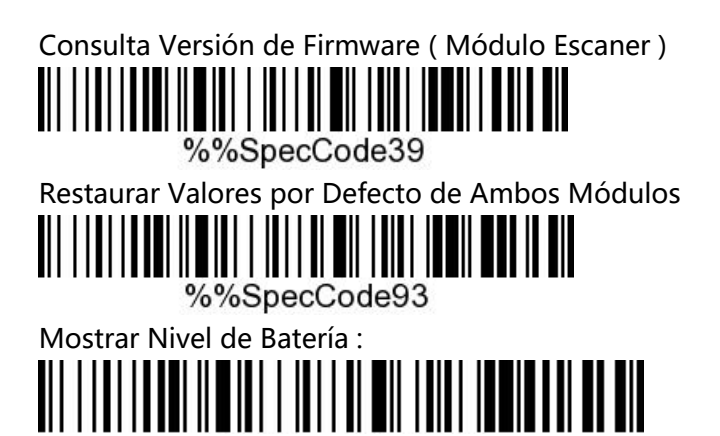

**Modos de escaneo** 

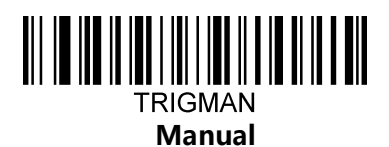

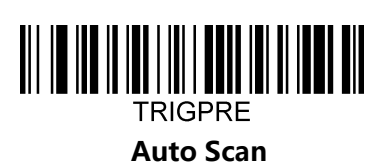

**Control Inalámbrico** 

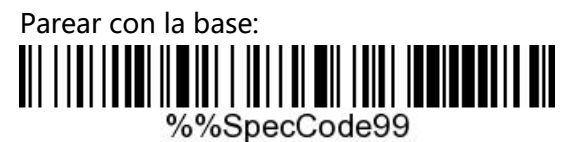

Para el pareado con la base o pincho inalámbrico, primero leemos este código y luego conectamos al PC la base o pincho inalámbrico.

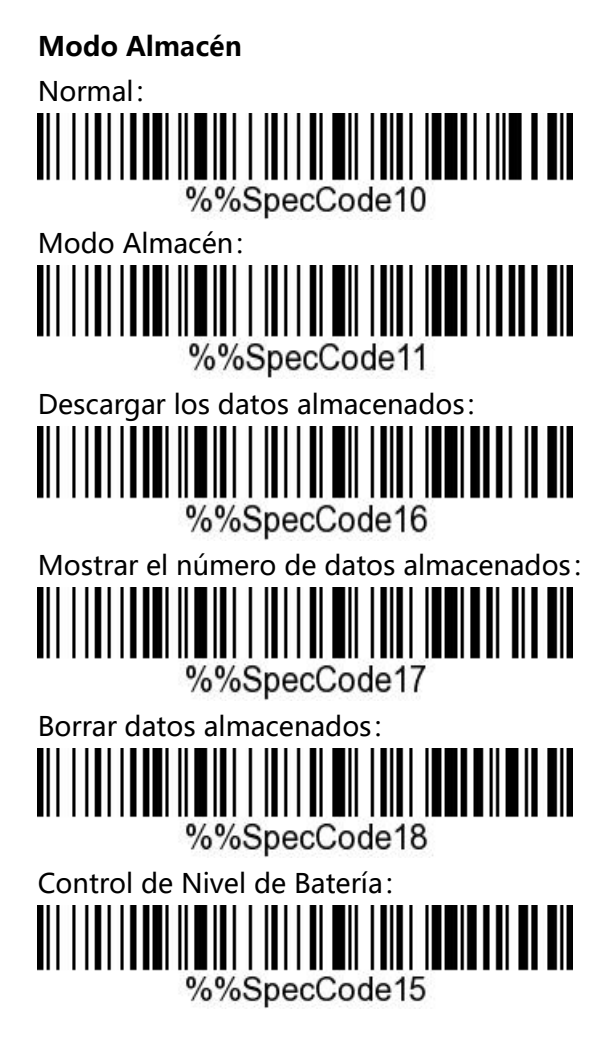

### **Formato de datos**

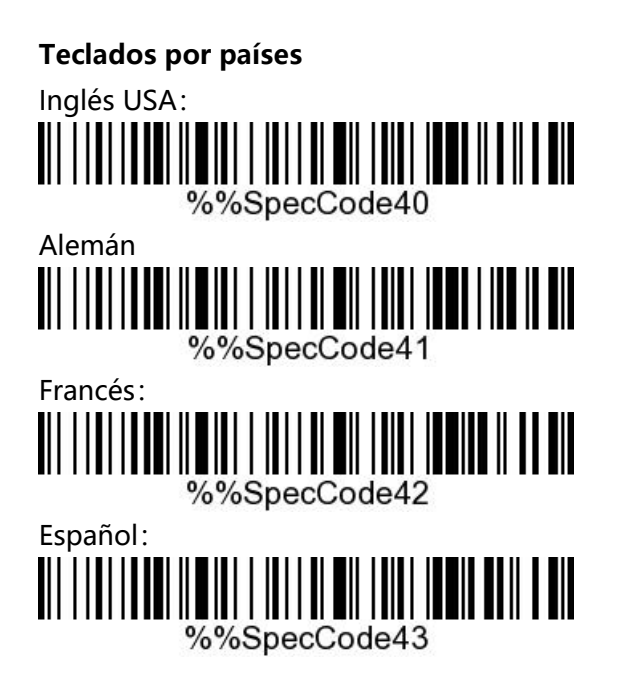

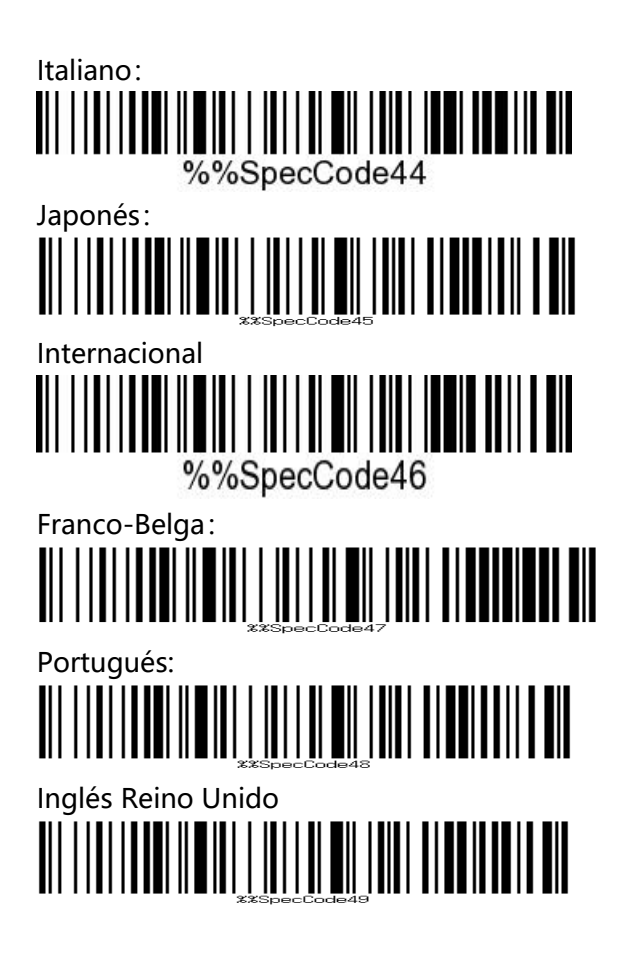

#### **Sufijos**

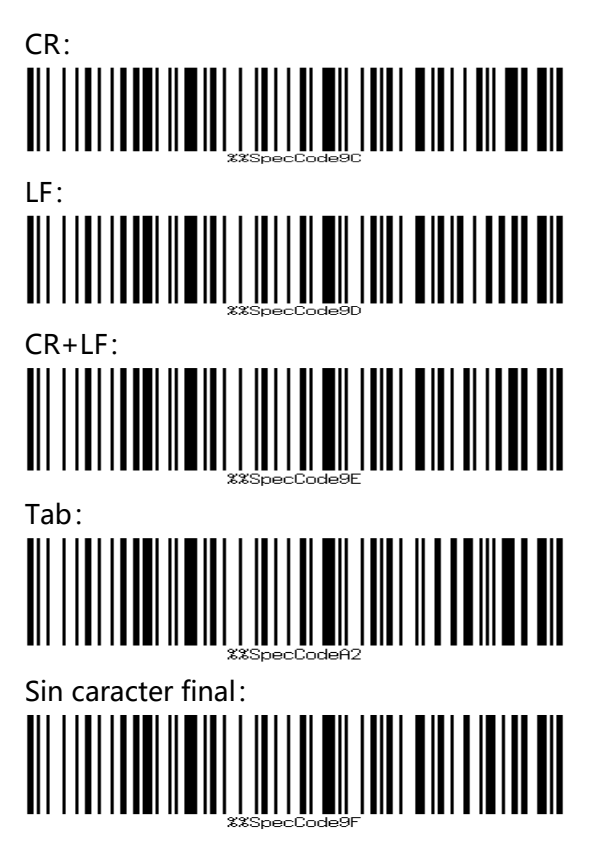

## **Simbologías**

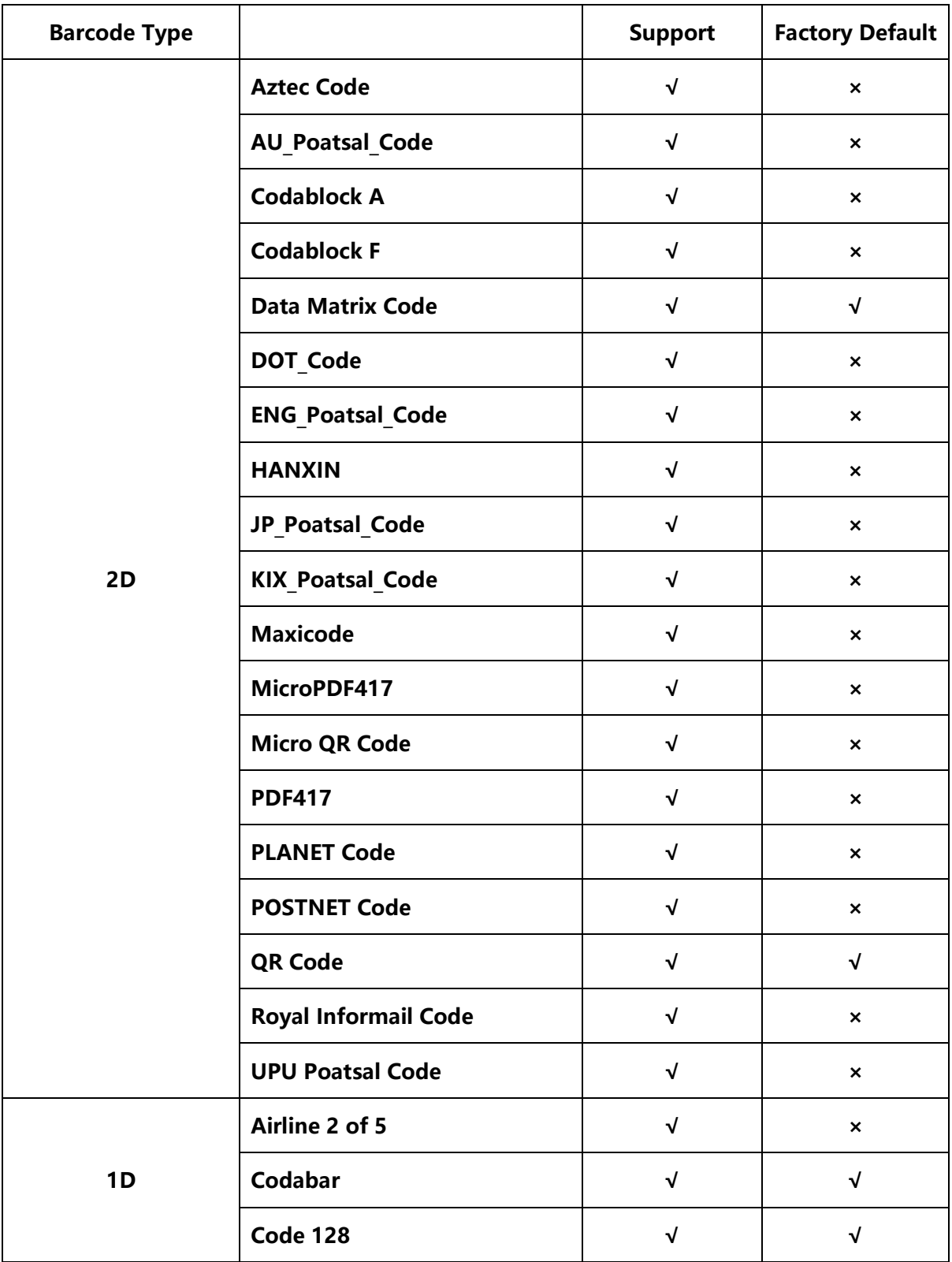

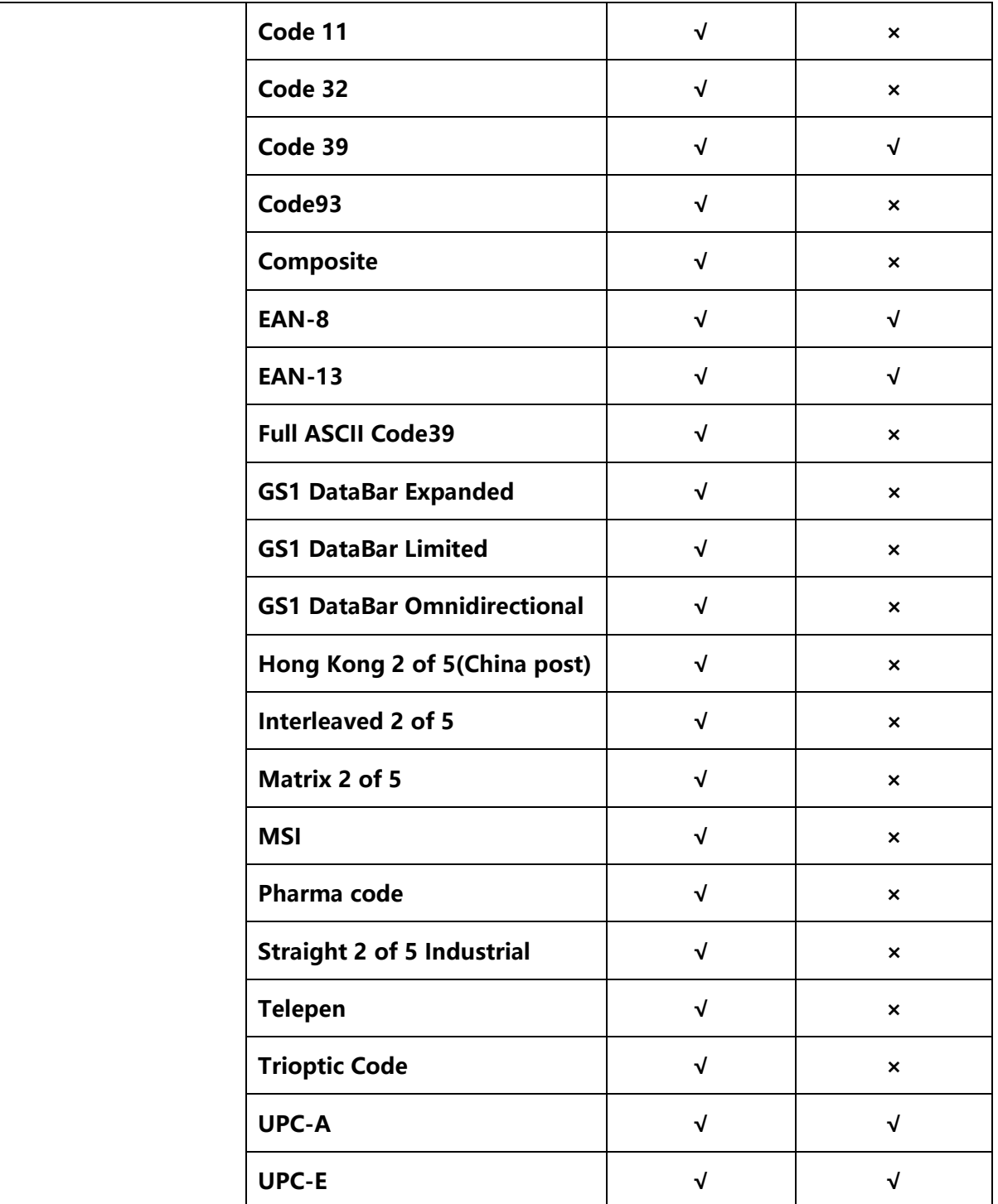

**Habilitar / Deshabilitar Simbologías** 

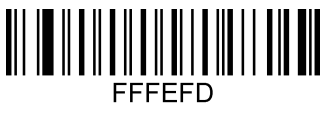

Habilitar todas

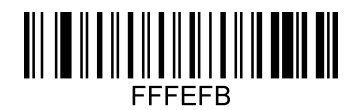

Habilitar todos los códigos 1D

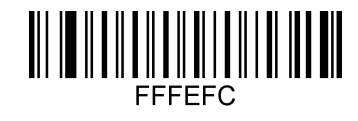

Deshabilitar todas

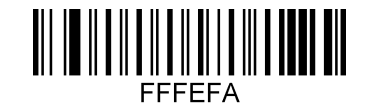

Deshabilitar todos los códigos 1D

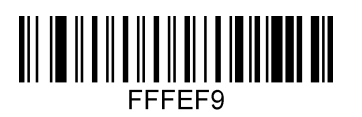

Habilitar todos los códigos 2D

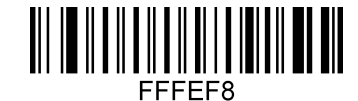

Deshabilitar todos los códigos 2D

**QR Mirror** 

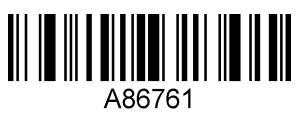

Habilitar

**DATAMATRIX Mirror A7F7D1** Habilitar

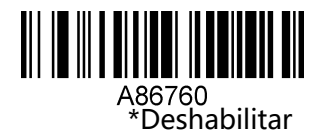

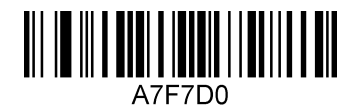

\*Deshabilitar

**All Mirror Codes**  A6D871 Habilitar

**Códigos Inversos** 

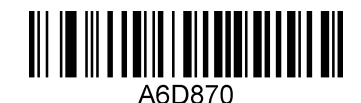

\*Deshabilitar

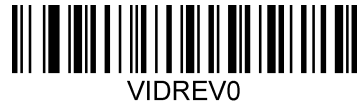

\*Sólo códigos normales

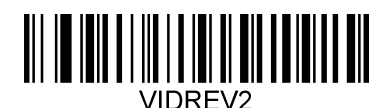

Ambos, normal e Inversos

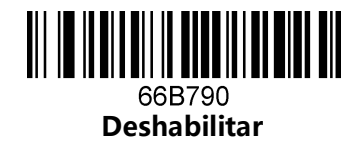

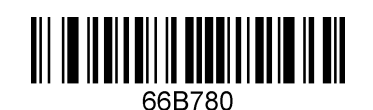

**\*Deshabilitar Código Reverse DM** 

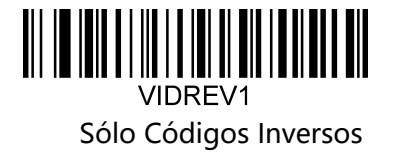

**13. Data Matrix Code** 

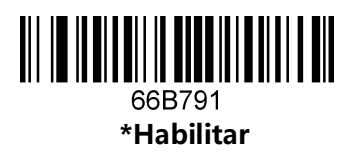

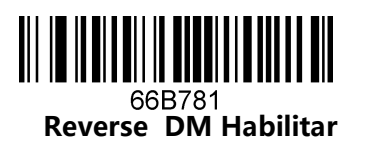

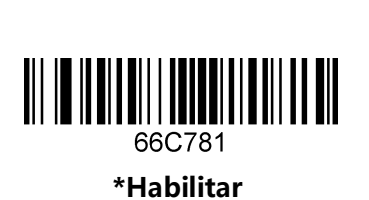

**QR**

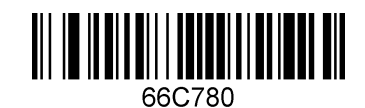

**Deshabilitar** 

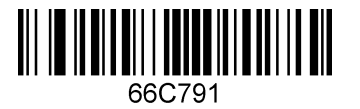

**Reverse QR Habilitar**

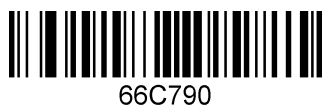

**\*Reverse QR Deshabilitar** 

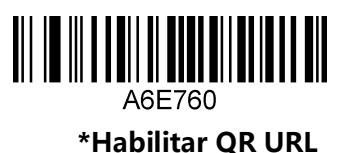

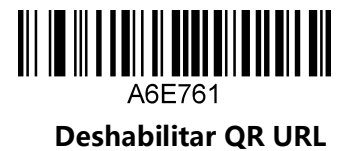

# **Resolución de Problemas**

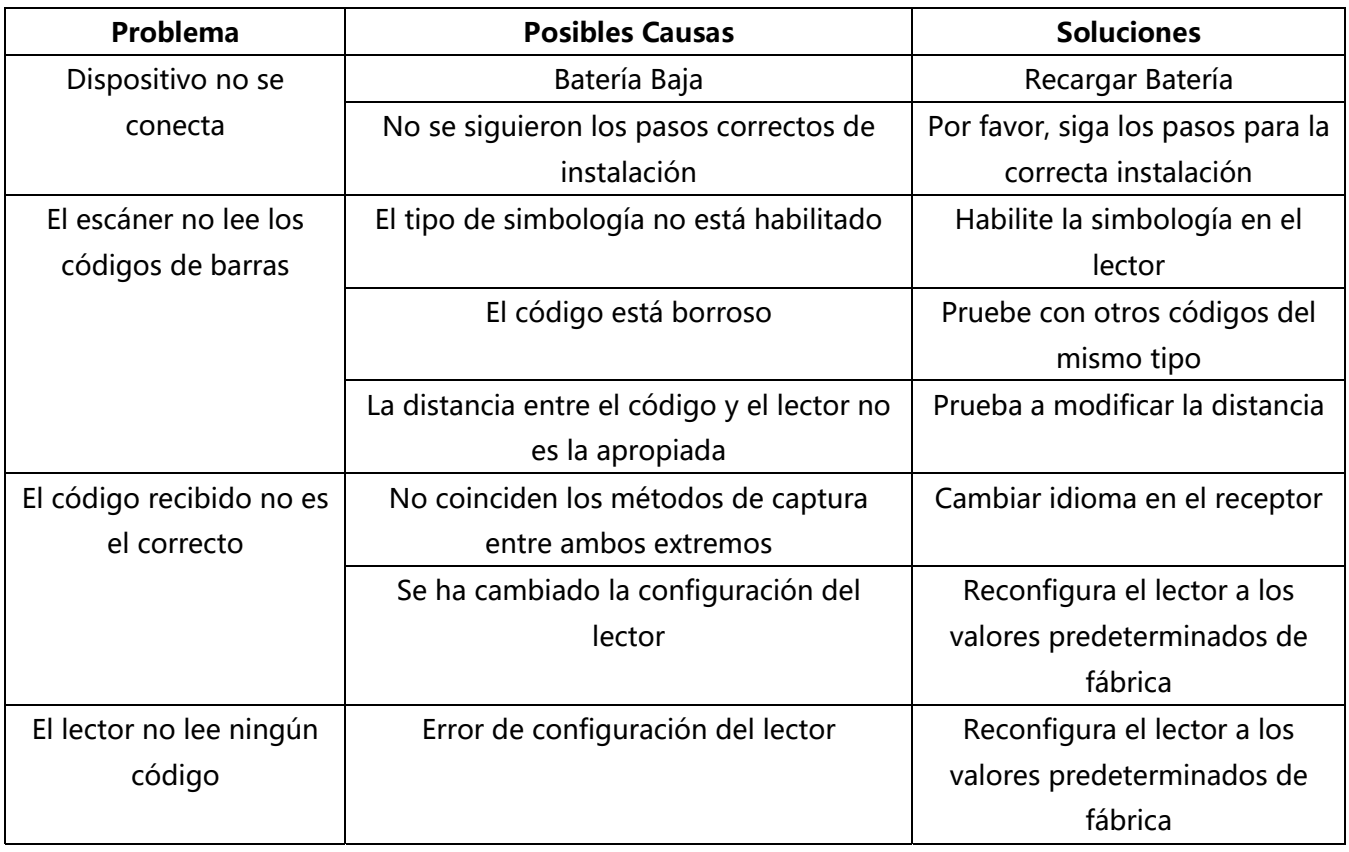

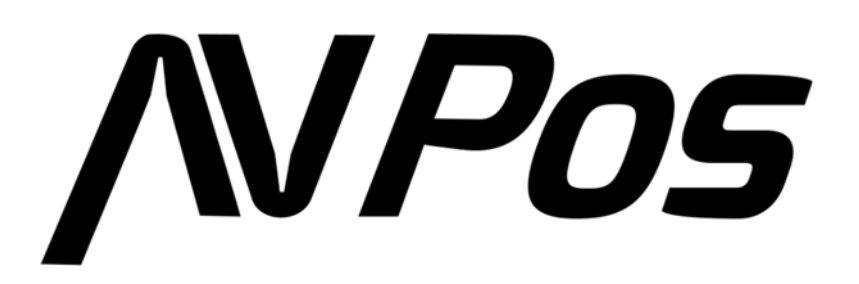

www.avpos.es